# **AXI for MAXAda for Linux** Version 3.5.1 Release Notes

August 2006

0898539-3.5.1

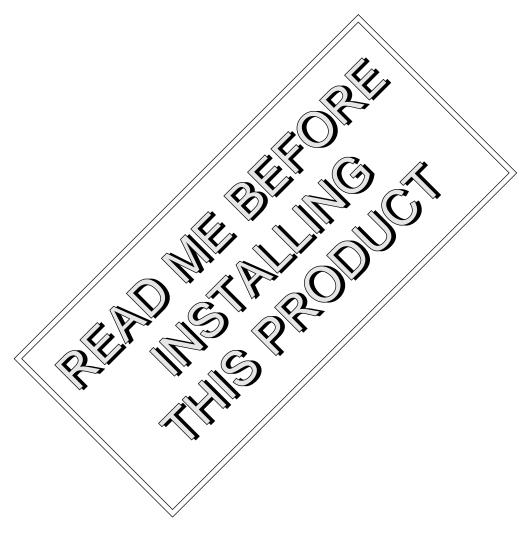

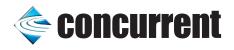

### Copyright

Copyright 2006 by Concurrent Computer Corporation. All rights reserved. This publication or any part thereof is intended for use with Concurrent Computer Corporation products by Concurrent Computer Corporation personnel, customers, and end-users. It may not be reproduced in any form without the written permission of the publisher.

### Disclaimer

The information contained in this document is subject to change without notice. Concurrent Computer Corporation has taken efforts to remove errors from this document, however, Concurrent Computer Corporation's only liability regarding errors that may still exist is to correct said errors upon their being made known to Concurrent Computer Corporation.

#### License

Duplication of this manual without the written consent of Concurrent Computer Corporation is prohibited. Any copy of this manual reproduced with permission must include the Concurrent Computer Corporation copyright notice.

### Trademark Acknowledgments

MAXAda, NightTrace, NightView, NightBench, NightStar, RedHawk, and iHawk are trademarks of Concurrent Computer Corporation.

Linux is a registered trademark of Linus Torvalds.

Red Hat is a registered trademark of Red Hat, Inc.

SUSE is a registered trademark of Novell, Inc.

POSIX is a registered trademark of the IEEE Inc.

Pentium is a registered trademark of Intel Corporation.

AMD is a trademark of Advanced Micro Devices, Inc.

# Contents

Ξ

| 1.0 Introduction            | <br>1 |
|-----------------------------|-------|
| 2.0 Documentation           | <br>2 |
| 3.0 Prerequisites           | <br>3 |
| 3.1 Host System             | <br>3 |
| 3.1.1 Software              | 3     |
| 3.1.2 Hardware              | 4     |
| 3.2 Target System           | 4     |
| 3.2.1 Software              | <br>4 |
| 3.2.2 Hardware              | <br>4 |
| 4.0 System Installation     | <br>5 |
| 5.0 Known Issues            | <br>7 |
| 6.0 Direct Software Support | <br>8 |

# 1.0. Introduction

AXI for MAXAda for Linux is the Ada X Interface for MAXAda. The Ada X Interface is an abstract Ada binding to the X Library (Xlib), the X Toolkit (Xt) and Motif (Xm). Using this interface, applications written in Ada may take advantage of the X library, the X Toolkit, and Motif.

# 2.0. Documentation

Table 2-1 lists the AXI for MAXAda for Linux 3.5.1 documentation available from Concurrent.

| Manual Name                                          | Pub. Number   |
|------------------------------------------------------|---------------|
| AXI for MAXAda Reference Manual                      | 0890518-000   |
| AXI for MAXAda for Linux Version 3.5.1 Release Notes | 0898539-3.5.1 |

Copies of the Concurrent documentation can be ordered by contacting the Concurrent Software Support Center. The toll-free number for calls within the continental United States is 1-800-245-6453. For calls outside the continental United States, the number is 1-954-283-1822.

Additionally, the manuals listed above are available:

- online using the PowerWorks Linux Development Environment utility, **nhelp** (release notes only)
- on the Concurrent Computer Corporation web site at www.ccur.com

# 3.0. Prerequisites

Prerequisites for AXI for MAXAda for Linux Version 3.5.1 for both the host system and target system are as follows:

### 3.1. Host System

#### 3.1.1. Software

- Operating Systems:
  - RedHawk Linux Version 1.4 or later
  - Red Hat Linux Version 8.0 or 9.0
  - Red Hat Enterprise Linux Version 3.0 or 4.0
  - SUSE Linux Enterprise Real Time 10
  - SUSE Enterprise Linux Server 10
  - SUSE Enterprise Linux Desktop 10
  - SUSE Linux 10.1
- · Required capabilities
  - MAXAda for Linux version 3.5.1

#### NOTE

The following capabilities are normally installed as part of the standard installation of the MAXada for Linux product. During installation, the user will be notified if required capabilities do not exist on the Linux system.

| Capabilities                                                           | RPMs providing these capabilities                                                                                                    |
|------------------------------------------------------------------------|----------------------------------------------------------------------------------------------------|
| ccur-HyperHelp-scripts<br>ccur-MAXAda-i86_3.5.1<br>ccur-xllprogs-6.4.2 | <pre>ccur-HyperHelp-scripts-6.4.2-004<br/>ccur-MAXAda-i86_3.5.1-1-11<br/>ccur-x11progs-6.4.2-19<br/> or<br/>ccur-su-x11progs-6.4.2-19</pre> |

#### NOTE

The following capabilities are are normally installed as part of the standard installation of the Red Hat systems, but not necessarily SUSE systems. During installation, the user will not be notified if required capabilities do not exist on the Linux system, but user applications will fail to link if they utilize portions of Motif.

| Capabilities    | <b>RPMs providing these capabilities</b>                 |
|-----------------|----------------------------------------------------------|
| openmotif       | openmotif-2.2.3-*<br>or<br>openmotif-2.2.4-*             |
| openmotif-devel | openmotif-devel-2.2.3-*<br>or<br>openmotif-devel-2.2.4-* |

### 3.1.2. Hardware

• Any 32-bit Pentium (Xeon or later) supported by the host operating system

### 3.2. Target System

### 3.2.1. Software

- RedHawk Linux Version 1.4 or later
- SUSE Linux Enterprise Real Time 10

#### 3.2.2. Hardware

• Any 32-bit Pentium (Xeon or later) system supported by the target operating system

# 4.0. System Installation

Installation of AXI for MAXAda for Linux is accomplished using the standard Linux product installation mechanism, **rpm** (see **rpm(8)**) which is invoked by an installation script on the CD.

#### NOTE

The user must be root in order to use the **rpm** product installation mechanism on the Linux system.

To install the AXI for MAXAda for Linux RPM, issue the following commands on your Linux system:

- 1. Insert the installation CD in the CD-ROM drive
- 2. Mount the CD-ROM drive (assuming the standard mount entry for the CD-ROM device in /etc/fstab is /mnt/cdrom)

#### NOTE:

Some systems automatically mount the CD when it is inserted. The mount point for CD devices may be /media/cdrom on some systems.

#### mount /mnt/cdrom

3. Change the current working directory to the directory containing the AXI for MAXAda for Linux RPM

cd /mnt/cdrom

4. Install the RPM using the supplied script:

./install-axi

5. Change the current working directory outside the /mnt/cdrom hierarchy

cd /

6. Unmount the CD-ROM drive (otherwise, you will be unable to remove the installation CD from the CD-ROM drive)

umount /mnt/cdrom

To uninstall the AXI for MAXAda for Linux RPM, use the following command:

rpm -e ccur-MAXaxi-i86\_3.5

## 5.0. Known Issues

Problems with AXI for MAXAda for Linux Version 3.5.1 will be addressed in patches to this release or may be corrected in a future release.

- The Version 3.5.1 release of AXI for MAXAda for Linux does not support Motif 1.2.
- The STARS Xt implementation is not complete. The STARS bindings should be used only for programming at the Xlib level.
- The Version 3.5.1 release of AXI for MAXAda for Linux supports Motif 2.1, but its use with openmotif version 2.2 RPMs have not shown any problems to date.
- Ada programs using the Motif bindings must not link with static versions of both **-1xm** and **-1xmu**. The **openmotif** version 2.2 RPMs have duplicate symbols in those two libraries and an attempt to link would result in multiple definitions.

This is not a problem with default link rule:

obj,ar-system,so

which links system libraries dynamically when possible.

Other alternatives that work are:

obj,so,ar obj,ar--1Xm,so obj,ar--1Xmu,so

One example that would not work is:

obj,ar,so

# 6.0. Direct Software Support

Software support is available from a central source. If you need assistance or information about your system, please contact the Concurrent Software Support Center at our toll free number 1-800-245-6453. For calls outside the continental United States, the number is 1-954-283-1822. The Software Support Center operates Monday through Friday from 8 a.m. to 5 p.m., Eastern Standard Time.

You may also submit a request for assistance at any time by using the Concurrent Computer Corporation web site at http://www.ccur.com/isd\_support\_contact.asp or by sending an email to support@ccur.com.